Enseignement scientifique chapitre 13 Le son, une information à coder  $(\hat{\text{fin}})$  – Séance 3

# **Activité no 3 p. 219 – La compression des fichiers**

- **1.** Vous allez lui envoyer du MP3. Il s'agit d'un format de taille réduite, lisible par tous, et sans protection (les fameux DMR que les professionnels encapsulent dans les fichiers pour empêcher leur lecture).
- **2.** Il pourra écouter les morceaux sur sa chaîne Hifi

## **Activité no 4 p. 220 – La qualité des fichiers audio**

**1.** La taille du fichier est donnée en multipliant la fréquence d'échantillonnage (44,1 kHz) par la quantification (16 bits), par le nombre de canaux (stéréo donc 2) et par la durée  $(2 \text{ min} = 120 \text{ s})$ , et en divisant par 8 pour obtenir des octets :

$$
\frac{44,1\times10^3\times16\times2\times120}{8} = 2,12\times10^7 \text{ octets}
$$

Pour passer des octets aux Mo, on divise deux fois par 1024 :

$$
\frac{2,12 \times 10^7}{1024 \times 1024} = 20,2
$$
 Mo

Le fichier a une taille indiquée légèrement plus grande, car d'autres informations sont stockées : nom du morceau, artiste, voir même pochette de l'album.

**2.** Pour le format MP3 à 128 kbit/s :

$$
Q = \frac{21,6}{1,9} = 11
$$

Pour le format MP3 à 320 kbit/s :

$$
Q = \frac{21,6}{4,8} = 4,5
$$

s'ils ont été correctement compressés. Comme l'indique le document 3, la compression MP3 avec perte est basée sur la psychoacoustique, donc ceci invalide les informations du document 4. Le problème est plutôt du point de vue de la qualité des fichiers audio : voir en cela l'activité 4.

- **3.** La grande quantité d'information perdue lors de la (très forte) compression à 128 kbit/s fait que le morceau est très dégradé.
	- **4.** Le format AAC utilise un encodage qui permet d'obtenir une meilleure qualité à taille de fichier équivalente.
	- **5.** Le choix du format de compression va avoir une grande influence. Si vous avez le choix, il faut comprimer au format AAC (avec pertes) ou même mieux FLAC (sans perte), ou son équivalent propriétaire (*Apple Lossless*).

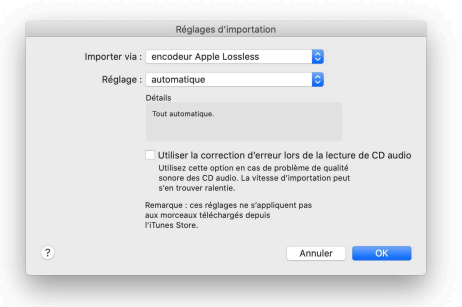

Le débit, en kbit/s, bien entendu aussi une influence. Ne descendez jamais en dessous de 256 kbit/s.

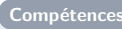

- *•* La compression permet de réduire la taille des fichiers.
- *•* Obtenir des fichiers de taille réduite est crucial lors de leur transmission en ligne (*streaming*).
- Le taux de compression est le rapport entre la taille du fichier de départ et la taille du fichier compressé.
- Lors d'une compression sans perte (format FLAC par exemple), le taux de compression est faible, mais il est possible de retrouver le fichier de

départ par décompression.

• Lors d'une compression avec pertes (formats MP3 par exemple), le taux de compression est important, mais certaines informations du fichier de départ sont perdues.

## **Correction des exercices du chapitre 13 (fin)**

**N<sup>o</sup> 2 p. 225 – Capacité d'un CD**

**1.** Taille du fichier pour 4 minutes d'enregistrement sur un CD, enregistré en 16 bits, stéréo, à 44,1 kHz :

$$
4 \times 60 \times 44, 1 \times 10^3 \times 16 \times 2 = 3,39 \times 10^8
$$
 bits

En octets, en supposant pour simplifier que  $1 \text{ Mo} =$  $10^6$  octets :

$$
\frac{3,39 \times 10^8}{8} = 4,24 \times 10^7
$$
 octets = 42,4 Mo

**2.** La durée d'enregistrement sur CD est au maximum de :

$$
\frac{700}{42,4} \times 4 = 66 \text{ min}
$$

La durée théorique maximale est de 74,5 min.

**3.** On peut utiliser un DVD uniquement pour enregistrer de la musique. C'est le format « DVD musical », qui a disparu quasiment dès son apparition (mais que l'on peut encore trouver chez certains professeurs de physique assez âgés ; tous ces formats sont assez préhistoriques). La fréquence d'échantillonnage est légèrement plus élevée, 48 kHz au lieu de  $44.1 \text{ kHz}$ ; mais surtout, le codage est effectué en 3 octets, c'est-à-dire en  $3 \times 8 = 24$  bits, qui est le codage d'origine des *masters* en studio. La qualité devrait être nettement améliorée. En revanche, la taille du fichier devrait être supérieure d'un facteur :

$$
\frac{48}{44,1} = 1,08
$$

donc 8 % de plus à cause de la fréquence d'échantillonnage plus élevée, et :

$$
\frac{24}{16}=1,5
$$

donc 50 % à cause de l'encodage en 24 bits au lieu de 16 bits. Au total, le fichier sera  $1,08 \times 1,5=1,62$ plus volumineux (62 % plus gros).

**4.** On ne nous donne pas la taille d'un DVD ; on sait juste que l'on peut enregistrer 8 heures de musique. Trouvons cette taille par rapport aux 66 minutes et aux 700 Mo du CD, par une règle de trois, sans oublier de tenir compte du fait que les fichiers sont 1,62 fois plus volumineux :

$$
700 \times \frac{8 \times 60}{66} \times 1{,}62 = 8{,}25 \text{ Go}
$$

La clef USB étant de 32 Go, on peut transférer un peu moins de 4 DVD :

$$
\frac{32}{8,25} = 3,9
$$

#### **N<sup>o</sup> 3 p. 225 – La compression**

- **1.** Non et non.
	- La compression s'effectue avec perte d'information, à la décompression on retrouvera le fichier échantillonné à 44,1 kHz, en stéréo sur 16 bits, mais avec des informations manquantes (pour la plupart, non audibles).
- **2.** Obtenir un fichier de taille moindre.
- **3.** Taille d'un fichier de 3 min, échantillonné à 44,1 kHz, en stéréo sur 16 bits :

$$
\frac{3\times60\times44{,}1\times10^3\times2\times16}{8}=31{,}8\text{ Mo}
$$

Taux de compression :

$$
T=\frac{31,8}{2}=15,9
$$

Le taux de compression est d'environ 1 : 16. Un taux de compression aussi élevé va provoquer une assez forte perte de qualité du son.

### **N<sup>o</sup> 5 p. 226 – Enregistrer le son d'un piano**

- **1.** Selon le critère de Shannon, il faudrait au minimum choisir une fréquence d'échantillonnage double de la fréquence du signal, donc  $4200 \times 2 = 8400$  Hz.
- **2.** Si la fréquence d'échantillonnage est trop faible, les variations du signal périodique ne vont pas être reproduites fidèlement. Les trois schémas ci-dessous illustrent ce problème.

Pour un signal sinusoïdal échantillonné à dix fois sa fréquence :

*f*<sup>e</sup> = 10 ◊ *f*

 $\mathbb{R}$  Le signal sinusoïdal est globalement reproduit, malgré quelques irrégularités ;

Pour un signal sinusoïdal échantillonné à deux fois sa fréquence, limite du critère de Shannon :

$$
f_e = 2 \times f
$$
\n
$$
\bigvee_{i=1}^{f_e} \bigvee_{i=1}^{f_e} \
$$

+Le signal sinusoïdal est très mal reproduit, mais on conserve un signal de même fréquence ;

Pour un signal sinusoïdal échantillonné à 1,1 fois sa fréquence :

$$
f_{\rm e} = 1.1 \times f
$$

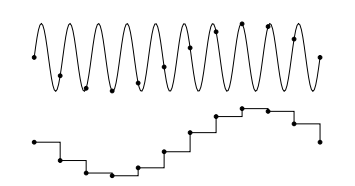

- $\mathbb{R}$  Les variations réelles sont occultées, le signal échantillonné a une fréquence complètement diérente.
- **3.** Une fréquence d'échantillonnage à 44,1 kHz conviendra bien pour ce signal, puisqu'on aura alors une fréquence d'échantillonnage plus de dix fois plus élevée que la fréquence du signal :

$$
\frac{44,1 \times 10^3}{4200} = 10,5
$$

**4.** Pour trouver la quantification maximale à appliquer lors de la numérisation, il faut diviser la taille maximale du fichier par sa durée en seconde et sa fréquence d'échantillonnage en hertz, sans oublier que l'on utilise un seul canal (mono) pour un piano, *a priori* :

$$
\frac{3 \times 10^6}{1 \times 44, 1 \times 10^3 \times 30} = 2,27
$$

Ainsi, un codage sur 2 octets (donc  $2 \times 8 = 16$  bits) va convenir.

**5.** Il faut compresser le fichier, avec un taux de compression de :

$$
T = \frac{5.3}{3} = 1.8
$$

Ainsi, une compression de 1:1*,*8 conviendra.

### **N<sup>o</sup> 6 p. 227 – Choisir sa clé USB**

**1.** Durée du transfert en USB 2 :

$$
\frac{700}{60} = 12 \text{ s}
$$

Durée du transfert en USB 3 :

$$
\frac{700}{600} = 1,2
$$

 $\overline{\phantom{a}}$ 

**2.** Le fichier son a une taille de :

 $3.5 \times 60 = 210$  Mo

40 minutes de son au format CD (stéréo, 44,1 kHz, 16 bits) vont occuper un espace :

$$
\frac{40 \times 60 \times 2 \times 44,1 \times 10^3 \times 16}{8} = 423
$$
 Mo

Chapitre 13 P.-M. Chaurand – Page 3 sur 4 Séance 3

Ce fichier son est compressé.

```
3. Taux de compression :
```
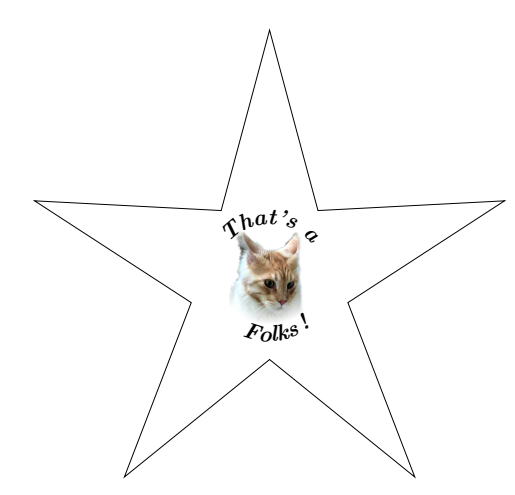

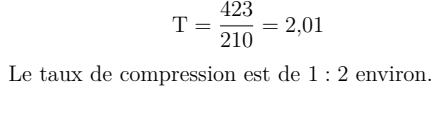